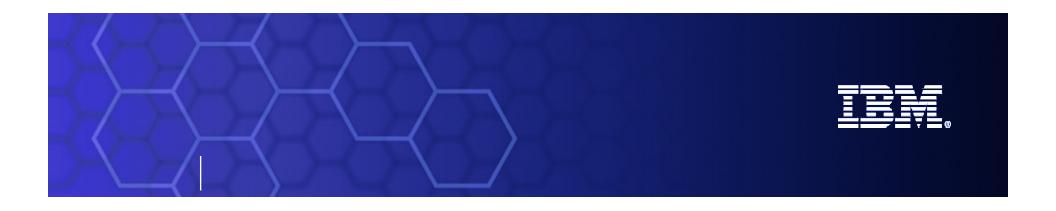

## WebSphere Service Registry & Repository Overview

## Tendances Logicielles - 06 Décembre 2006

Olivier Delfosse WebSphere Integration Solution Specialist delfosse@fr.ibm.com

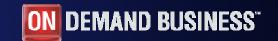

© 2006 IBM Corporation

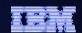

### What is ...?

#### ... a service?

A repeatable business task – e.g., check customer credit; open new account

... service oriented architecture (SOA)?

An IT architectural style that supports service orientation

#### ... service orientation?

A way of integrating your business as linked services and the outcomes that they bring

... a composite application?

A set of **related & integrated** services that
support a business
process built on an SOA

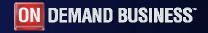

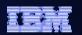

How are customers thinking technically about flexible IT through SOA? *The SOA Lifecycle* 

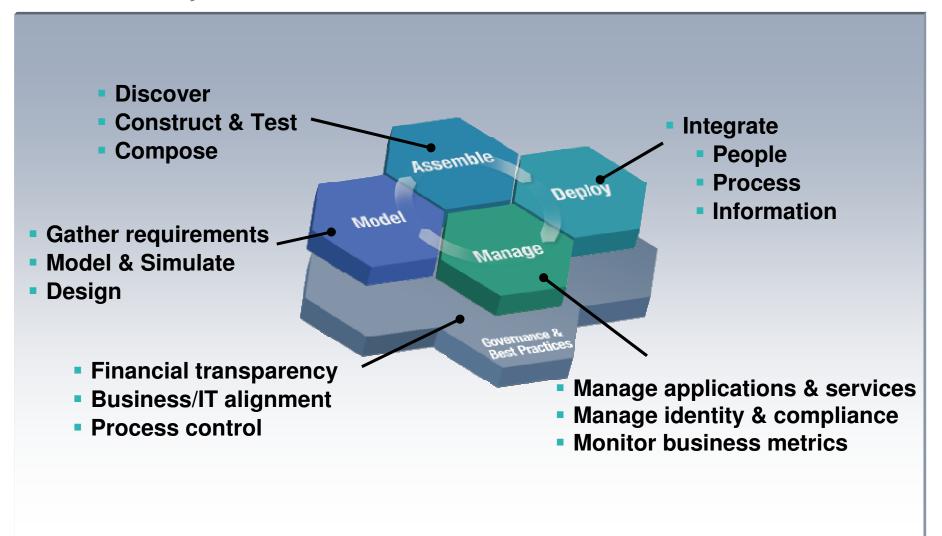

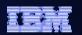

# A Registry Repository answers questions customer have about governing and managing their SOA

How do I eliminate "rogue services" and ensure control of my SOA?

How do I manage the services lifecycle?

How do I enable enforcement of policies across all internal and external services?

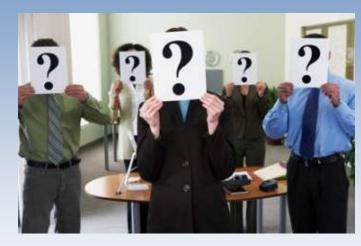

How do I govern services as part of my SOA?

How do I increase service reuse?

How can I help my ESB execute in the right context?

How do I help services interact efficiently and dynamically with each other?

How do I optimize service interactions to be better aligned with business process?

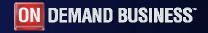

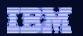

## What is a registry ... a repository?

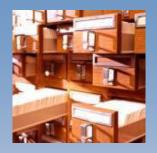

Registry?
Contains Service
Metadata

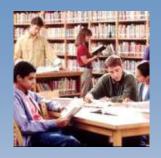

**Repository?**Stores Service Artifacts

An integrated Registry / Repository Solution is needed govern and manage SOA for maximum value

Answers... What?... Where?... Why?... How?... of services in your SOA

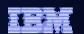

## The WebSphere Service Registry and Repository provides value throughout the SOA lifecycle

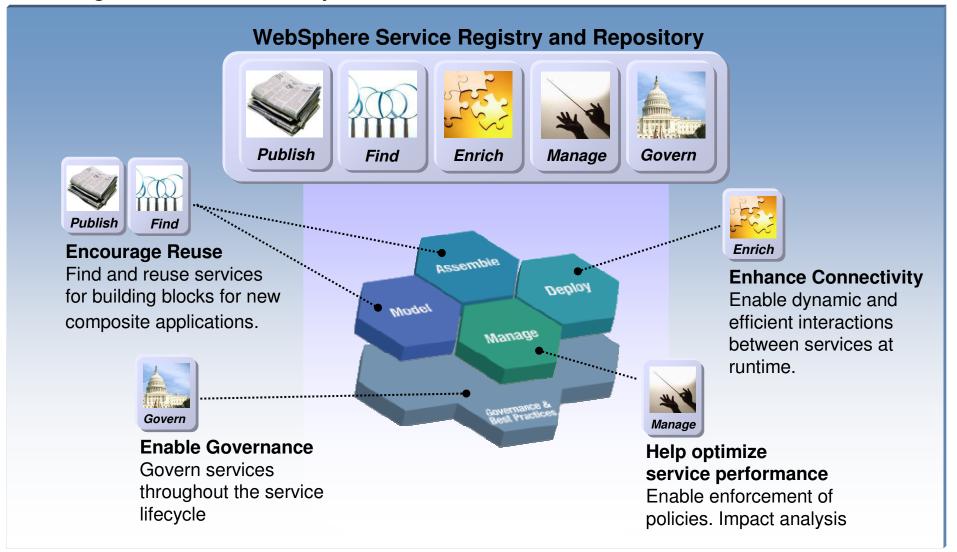

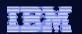

#### IBM WebSphere Service Registry and Repository Capabilities

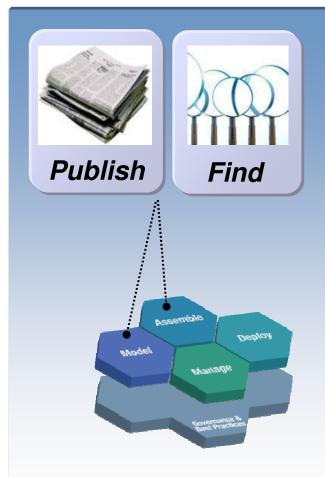

## Encourage Greater Reuse

Find and reuse services for building blocks for new composite applications.

#### Publish and find...

- Services descriptions and capabilities
- Service interactions, dependencies and redundancies
- Service lifecycle stage
- Policies for service usage

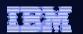

#### How it works: Publish and Find Interactions

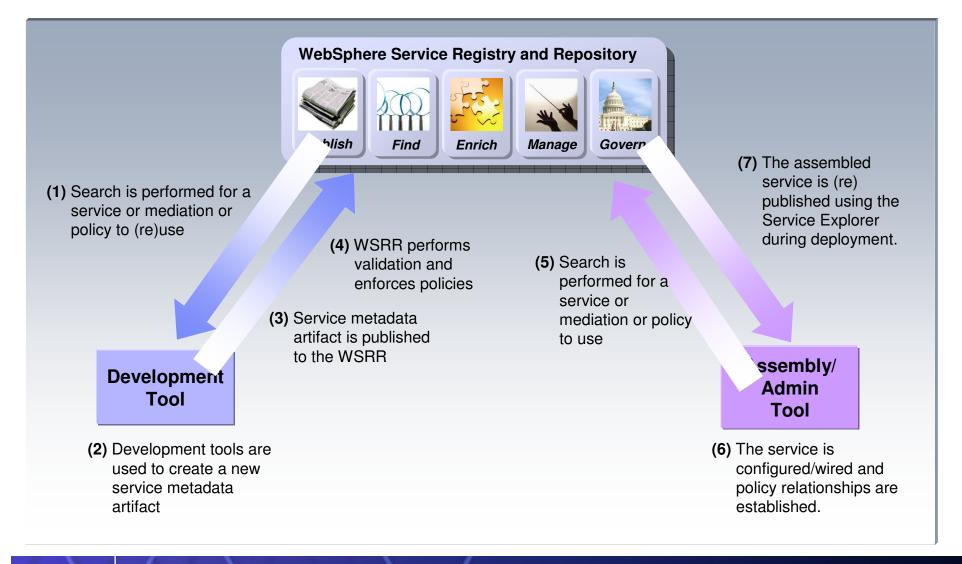

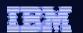

#### How it's used: Greater reuse of services

Business need for a service is initiated

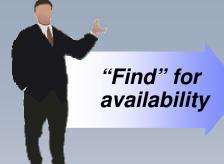

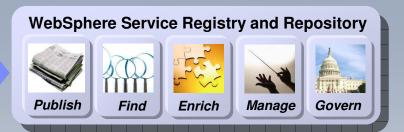

#### If the service exists...

- 1) Service owner contacted
- 2) Owner performs impact analysis
- 3) WSRR updated
- 4) Service is reused

## If the service exists but requires modification...

- 1) Service owner agrees to modify the service
- 2) Performs impact analysis
- 3) Service is altered and a new version is published (owner may also trigger a custody transfer)
- 4) Services asset is reused

## If the service does not exist...

- 1) Governance process initiates new service development
- 2) "In-progress" service is recorded in the WSRR
- 3) Community is notified to eliminate redundant service development

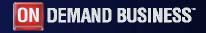

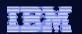

### IBM WebSphere Service Registry and Repository Capabilities

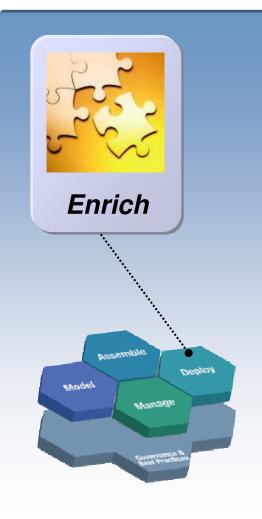

## **Enhance Connectivity**

Enable dynamic and efficient interactions among services at runtime.

- Manage dynamic and efficient access to services information by runtimes
  - Service endpoint selection
  - Service availability management
  - Policy enforcement
- Identify users of metadata
- Notify users of changes
- Securely transmit service information

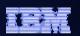

### How it works: Runtime selection and invocation interactions

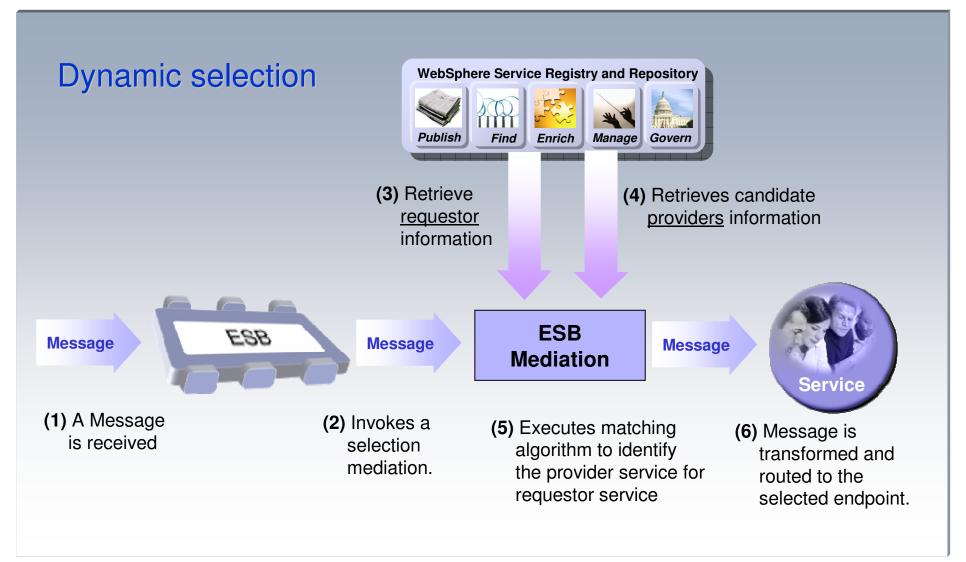

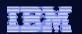

## How it's used: Enhancing Connectivity

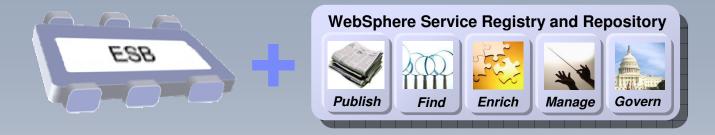

#### **Dynamic Endpoint Selection**

- 1) ESB mediation is invoked
- 2) Mediation queries WSRR for information about the requestor and candidate provider
- Mediation matches requestor with best candidate provider
- 4) Message is routed

#### **Availability Management**

- 1) Selected provider fails to respond due to failure
- 2) Mediation queries WSRR to find other candidate providers
- Mediation matches requestor with best candidate provider
- 4) Message is routed

#### **Policy Enforcement**

- 1) Mediation queries WSRR for information about the requestor and candidate provider
- 2) Mediation retrieves policy information from registry
- 3) Requestor and provider are matched based on these policies
- 4) Message is routed

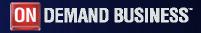

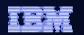

### WebSphere Service Registry & Repository Runtime Integration

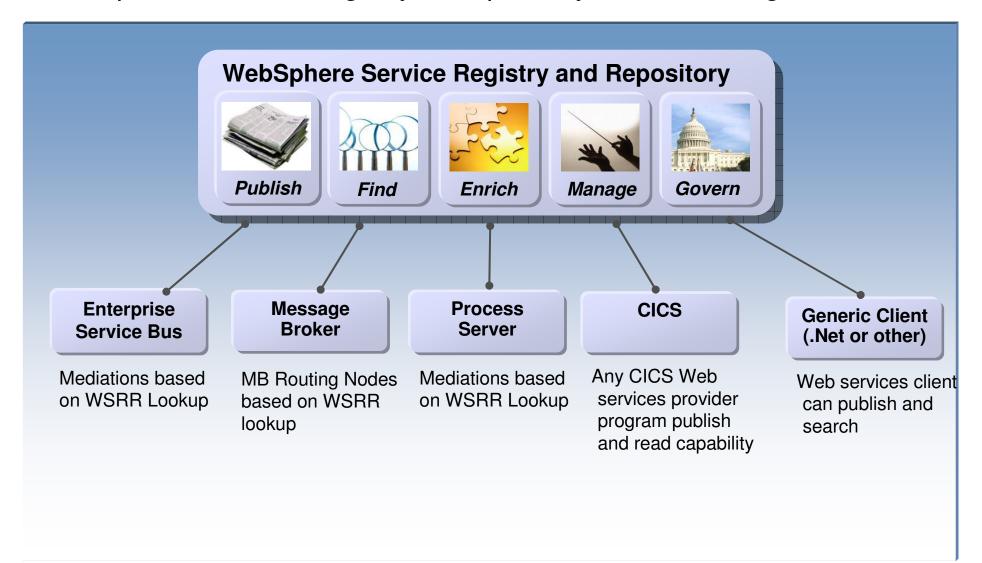

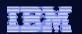

## IBM WebSphere Service Registry and Repository

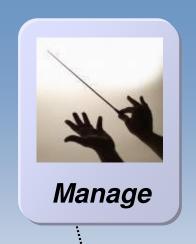

# Help optimize service usage and performance

- Manage service interactions, dependencies, relationships and redundancies
- Classify services into meaningful groupings based on business objectives
- Manage policies for service usage and governance
- Manage change and versioning of services
- Analyze services usage, history and business impact
- Promote and encourage optimal services usage

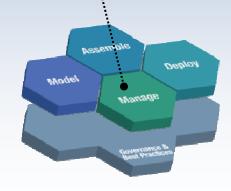

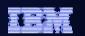

## How it works (How it's used): Operational Monitoring Interactions

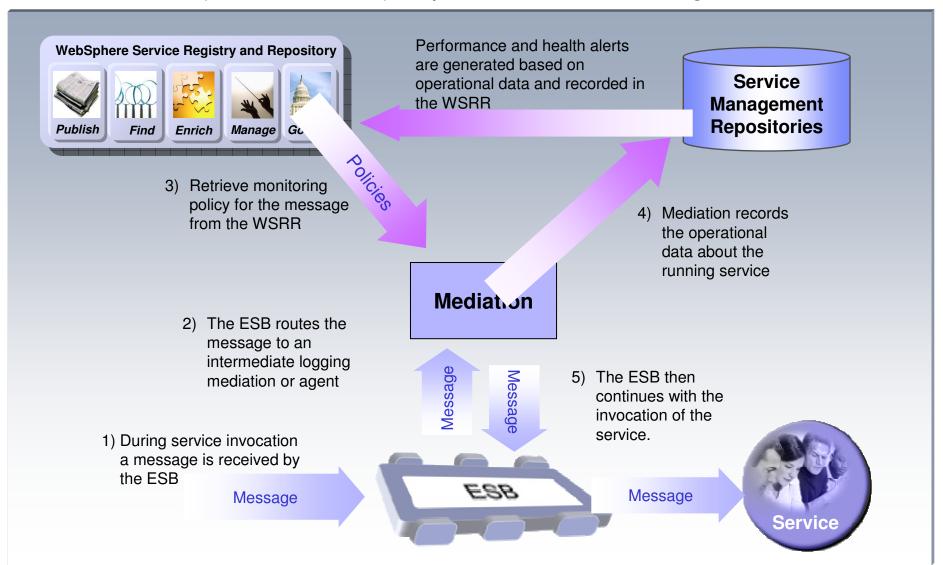

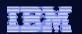

## IBM WebSphere Service Registry and Repository

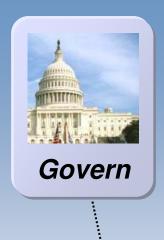

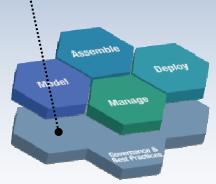

#### Enable Governance

Govern services throughout the service lifecycle

- Infrastructure to help organize and discover services assets, govern access and monitor service vitality
- Classification of services by lifecycle phase
- Policies for publishing, using and retiring services
- Roles based access

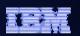

## How it works: Enabling governance and management of the services lifecycle

#### Service Specified

## Authorize Procurement

- 4. Impact analyses and scheduling.
- 3. Establish Funding
- 2. Establish Role of intended service
- 1. Establish Ownership

Service Identified

Service Retired

- Development, Assembly and Test -Best Practices
- Architectural Policy standards adherence
- 7. Reuse design for reuse and effective reuse in implementations
- Policy and Contract Validation during development

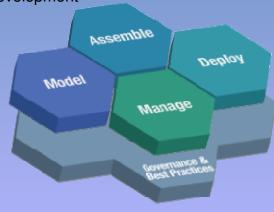

#### Certify

#### Service Implementation Available

- Change Management Policies
- 10. Production Configuration and Workload Planning
- 11. Verification in Operational Context - Staging
- 12. Deployment to Production Systems

**Approve** 

**Retire** 

- 9. Policy Enforcement
- Monitoring for IT and business dashboards
- 11. QoS management
- 12. Service revision and retiring policy.

Service Operational

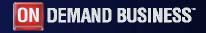

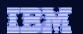

## WebSphere Service Registry & Repository Architecture

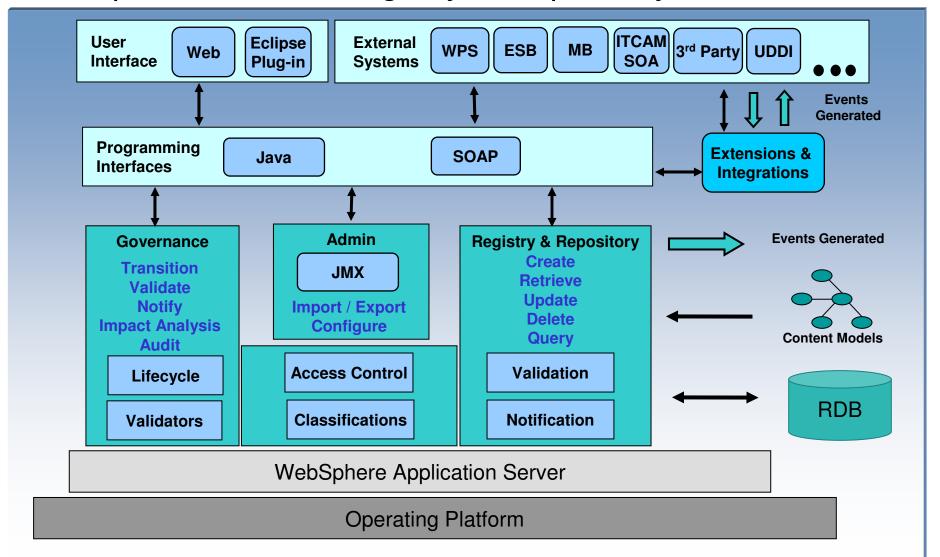

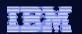

#### Browser based console

- User role based browser perspectives
- Standards based service metadata documents support
- "Shredding" documents into meaningful and optimized organization
- Query
  - Canned and user wizard based search
- Classification
  - Helps Manage service metadata (more on this later under the Manage capability)

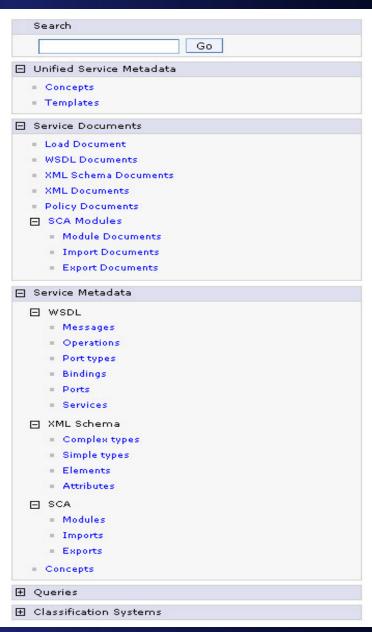

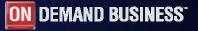

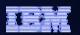

## WSRR Eclipse Plug-in

- Generalized Eclipse plug-in
  - Read and/or write access to WSRR
  - Selectively browse for WSRR meta-data
  - Import meta-data into a selected project
    - "Deep" import available to include nested resources
  - Publish meta-data to WSRR
  - Uses published Java interface
- Available for any Eclipse based component
  - Rational Application Developer
  - WebSphere Integration Developer
  - Portlet development environment
  - Other eclipse environment

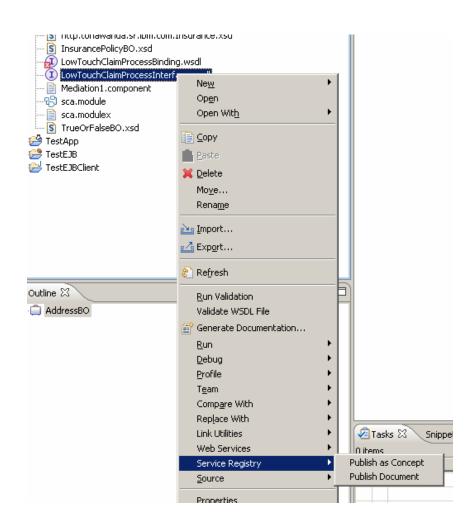

From the *Resource* Perspective

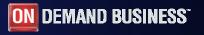

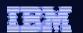

## WSRR Eclipse Plug-in: Retrieve/Import

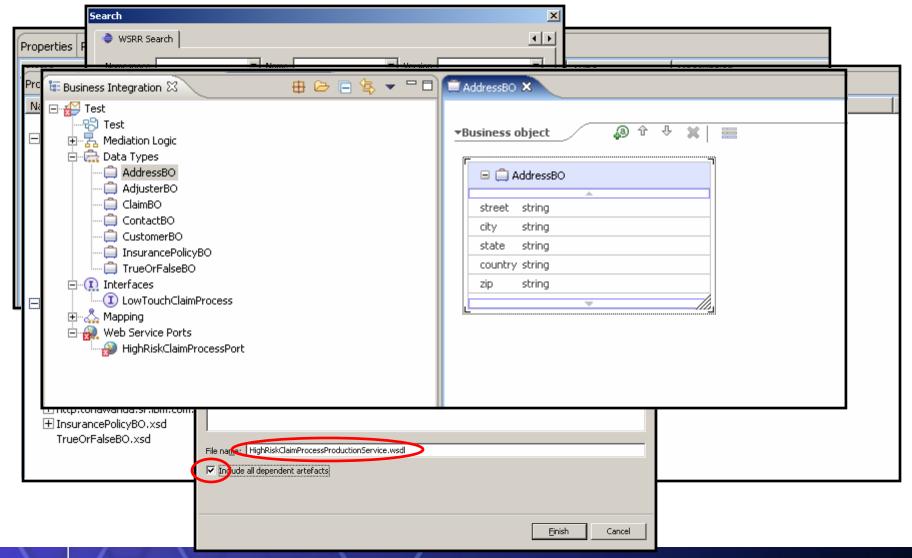

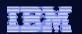

Discussion / Q&A...

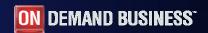

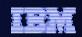

#### UDDI alone is not sufficient to handle the demands of SOA

### **UDDI**

(Universal Description, Discovery and Integration)

Designed as "phonebook" for external WEB services

Only allows publish and find of WEB services

Lacks metadata repository to help manage and govern service interactions

Inflexible data model

Highly technical and not readily useable by end users

Not widely adopted

### **SOA** needs:

- Service metadata repository
- Optimized service registry
- · Based on latest web services standards

Based on emerging web services management standards optimized for SOA

- WS Resource Transfer
- WS Event Notification
- WS Metadata Exchange

Driven by industry leaders including

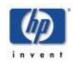

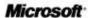

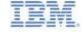

Integrated with UDDI

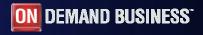

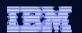

## WebSphere Service Registry & Repository UDDI Integration

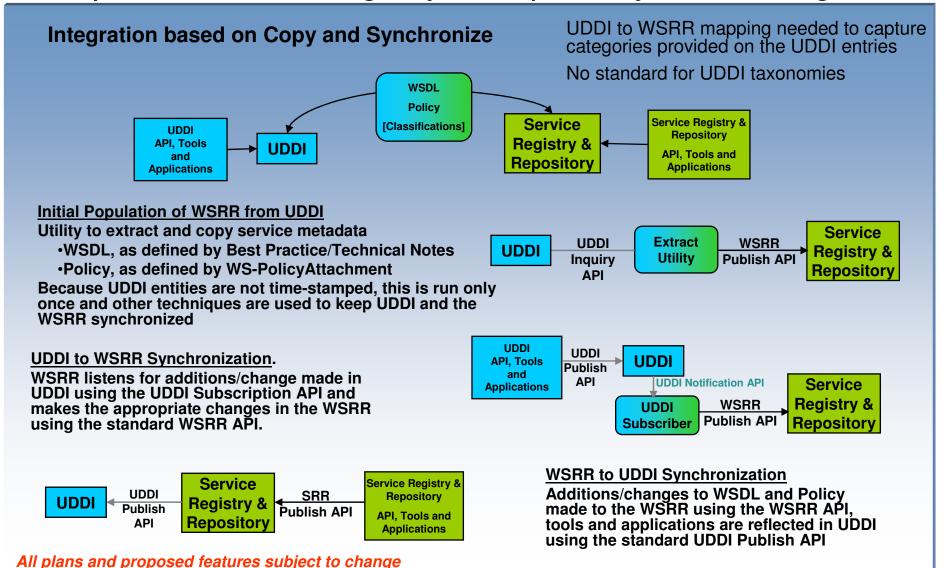

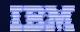

#### WSRR R1 Features

#### Core Function

environments.

| C2 Access Control                                                   |
|---------------------------------------------------------------------|
| C4 Admin                                                            |
| C5 Web Service API                                                  |
| C7 SDO Support - Change Tracking & Tuscany                          |
| C9 Query Language including XPATH                                   |
| C10 Classification Query extensions / Minerva                       |
| C11 Event Processing framework                                      |
| C12 Caching                                                         |
| C15 Maintain Support for Current MDS version                        |
| C16 Install                                                         |
| C18 SCA Support                                                     |
| C19 Core XSD based Entity Typing and Validators                     |
| C20 Expose predecessor                                              |
| W4.2. Eclipse plug-ins for Discovery and Publish to integrate WSRR  |
| with tooling.                                                       |
| W4.4. Import/Export facilities to provide simple support for staged |
|                                                                     |

#### Governance

| G1 Governance Architecture                           |
|------------------------------------------------------|
| G2 State Machines                                    |
| G3 Governed Entity Typing                            |
| G6 Transition Extensions                             |
| G7 State Based controls                              |
| G9 Governance Socialization - email and subscription |
| G11 Impact Analysis Queries                          |
| Integration (delivery via EAP at eGA)                |

- W4.3. UDDI integration to support co-existence for customers already committed to UDDI.
- W4.6. Integration with CAM4SOA to provide essential QoS metrics to the BSR
- W5.1. ESB Integration Mediation & Tooling
- W5.2. Message Broker Integration Node & Tooling
- W5.5. Support for Tivoli security integration with WSRR (T2)
- W5.6. Support for Rational RAM integration with WSRR (R2)

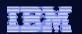

#### Candidate items for WSRR R2

#### Enhance Standardisation Support

- Drive and implement early standard for registries / service meta-data management
- Extend support for existing standards

#### Leverage Integration with IBM and 3<sup>rd</sup> parties:

- Policy Enforcement
- Service Monitoring & Management
- Development & Asset Management
- Deployment and Change management
- SOA Foundation run-times

#### Improve Governance capabilities

- Service life-cycle management
- Policy Management
- Service Version support
- Extend Validation and Notification plug-ins based on additional customer requirements

#### Improve Usability

- Administration Facilities for:
  - Classification systems
  - Access Control XACML
  - Perspective editor / wizard
  - Life-cycle governance
  - Entity templates

#### Exploit Service Semantics

 Exploit and extend WSRR meta-data semantics to describe SOA services to meet customer requirements

#### Extending Deployment environments

- Support WAS Clustering
- Support additional OS & DBs
- Federation between registries
- Synchronisation with UDDI registries

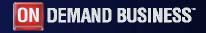